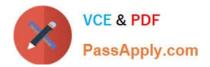

# QSDA2018<sup>Q&As</sup>

**Qlik Sense Data Architect Certification Exam** 

# Pass Qlik QSDA2018 Exam with 100% Guarantee

Free Download Real Questions & Answers **PDF** and **VCE** file from:

https://www.passapply.com/qsda2018.html

100% Passing Guarantee 100% Money Back Assurance

Following Questions and Answers are all new published by Qlik Official Exam Center

Instant Download After Purchase

100% Money Back Guarantee

😳 365 Days Free Update

800,000+ Satisfied Customers

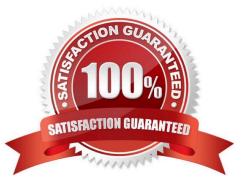

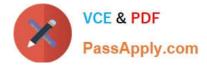

#### **QUESTION 1**

- A company builds several apps to help analyze product performance.
- Each app is for a specific business area: Marketing, Sales, or Production
- Users must see updated data daily
- Data is taken from the enterprise data warehouse (EDW)
- Change requests for the data warehouse take approximately 6 weeks.
- One of the dimensions used across all of the apps is product group
- There are six different product groups

To provide users with an intuitive way of working with data, the colors that present the product groups must be the same in all apps. The RGB color codes for each product group will be provided to the data architect by e-mail.

How should the data architect add consistent colors for the product group dimension that are easy to maintain?

- A. Add the color codes using a text file
- B. Add the color codes using expressions
- C. Add the color codes in the EDW
- D. Add the color codes using variables

Correct Answer: A

#### **QUESTION 2**

Refer to the exhibits.

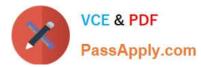

| 1 A | (i) | 60 |    |    |    |    |    |
|-----|-----|----|----|----|----|----|----|
|     | 8.C | 60 | 63 | 53 | 61 | 80 | 57 |
| 2 A |     | 60 | 62 | 56 | 73 | 77 | 65 |
| 3 B | 3   | 61 | 62 | 80 | 66 | 77 | 75 |
| 4 B | 1   | 72 | 72 | 55 | 70 | 54 | 77 |
| 5 B | 3   | 72 | 72 | 55 | 55 | 60 | 57 |

| EmpID | Dept | ManagerID | Level   |
|-------|------|-----------|---------|
| 1     | A    | 10        | Junior  |
| 2     | А    | 11        | Senior  |
| 3     | А    | 10        | Junior  |
| 4     | В    | 12        | Junior  |
| 5     | В    | 11        | Senior  |
|       | LAC: | E         | mployee |

| 22 | CROSSTABLE ([Month], [Commission],2)           |
|----|------------------------------------------------|
| 23 | LOAD *                                         |
| 24 | FROM [lib://cert/Book1.xlsx]                   |
| 25 | (ooxml, embedded labels, table is Commission); |
| 26 |                                                |
| 27 | LOAD *                                         |
| 28 | FROM [lib://cert/Bookl.xlsx]                   |
| 29 | (ooxml, embedded labels, table is Employee);   |
| 30 |                                                |

The two tables have been loaded by the script shown. This script creates a synthetic key, which is not desired. The Dept code in the Employee table is incorrect for EmpID=3. The data architect must change line 27 to create a single table in the data model that is accurate.

Which LOAD statement should the data architect use?

- A. JOIN LOAD EmpID, ManagerID, Level
- B. KEEP LOAD EmpID, ManagerID, Level
- C. JOIN LOAD \*
- D. CONCATENATE LOAD EmpID, ManagerID, Level

Correct Answer: A

#### **QUESTION 3**

A car manufacturer has several QlikView apps. The manufacturer decides to migrate some specific apps to Qlik Sense.

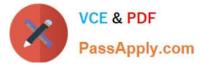

The manufacturer decides to migrate some specific wants to reuse front-end variables from the previous QlikView app.

Which strategy should a data architect use to meet these requirements?

- A. Use the QlikView converter within the Dev Hub of Qlik Sense
- B. Drag and drop a QVM file into the Qlik Sense hub and create a new app
- C. Export the existing LOAD script into a QVS file for later reuse in Qlik Sense
- D. Copy and paste the LOAD script of the existing QlikView app into the new app.

#### Correct Answer: A

#### **QUESTION 4**

Refer the exhibit.

| Sales             | Customers | Employees    |
|-------------------|-----------|--------------|
| SaleID            | CustID    | EmployeeID   |
| CustomerID        | CustName  | EmployeeName |
| Amount            | Address   | MgrID        |
| SaleDate          | City      |              |
| SalesPersonID     | State     |              |
| RegionalAcctMgrID | Zip       |              |

#### A new app is being developed. Users need to see:

Total sales for each customer

- Total sales for given state
- Customers that have not had any sales
- Names of salesperson and regional manager
- Total number of sales by date
- The data architect constructs several data models and tests the validity of each model.

Which two data models meet these requirements? (Choose two.)

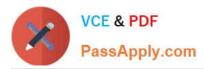

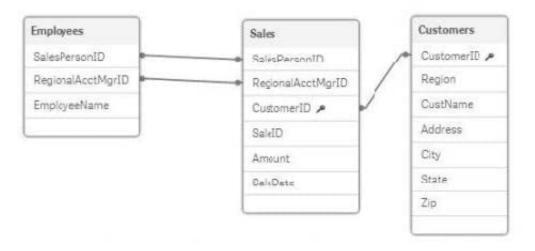

#### A.

The data architect aliases the MrgID field to RegionalAcctMgrID and the CustID field in the Customers table.

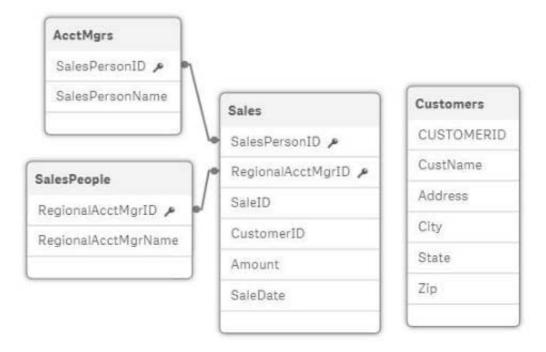

# Β.

The data architect loads two copies of the Employees table, aliases the appropriate fields, and aliases the CustID field when loading the Customers table.

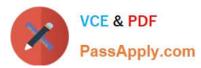

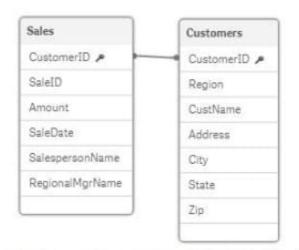

# C.

The data architect performs two Left Joins to the Sales table to get the Employee names and loads the Customers table aliasing the CustID field.

| Sale | 5             |
|------|---------------|
| Sale | eID           |
| Cus  | tomeID        |
| Am   | ount          |
| Sale | Date          |
| Sale | spersonName   |
| Reg  | ional/IgrName |
| Reg  | ion           |
| Cus  | tNarre        |
| Add  | iress         |
| City |               |
| Stat | la.           |
| Zip  |               |

# D.

The data architect performs three Left Joins to load the Customer and Employee data fields into the Sales table.

Correct Answer: BD

### **QUESTION 5**

Refer to the exhibits.

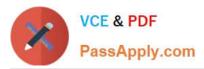

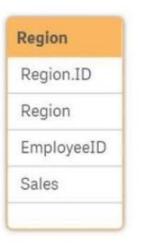

# Preview

R

| Region |                                | Preview of d | lata    |            |       |
|--------|--------------------------------|--------------|---------|------------|-------|
| Rows   | 14                             | Region.ID    | Region  | EmployeeID | Sales |
| Fields | 4                              | 1            | North   | -          |       |
| Keys   | 0                              | 2            | West    |            | 2     |
| Tags   | Snumeric Sinteger Sascii Stext | 4            | South   | ×          |       |
|        |                                | 5            |         | *          | -     |
|        |                                | 1            | ы.<br>С | 111        | 100   |
|        |                                | 1            | -       | 222        | 50    |
|        |                                | 1            | 4       | 333        | 150   |

1

| Ø   | •                              | :≡ * | •  | App1                  | * | L | Edit | Sheet1 | • < | < >      |
|-----|--------------------------------|------|----|-----------------------|---|---|------|--------|-----|----------|
| []à | $\left  b_{i,j}^{(1)} \right $ | (Se  | Ľφ | No selections applied |   |   |      | 13     | lio | Insights |

Sheet1

| Region | Q | Region.ID Q | Sum(Sales) |
|--------|---|-------------|------------|
| Totals |   |             | 1425       |
| North  |   | 1           | 0          |
| South  |   | 4           | 0          |
| West   |   | 2           | 0          |
| ÷      |   | 1           | 300        |
| ~      |   | 2           | 225        |
| -      |   | 3           | 200        |
| 5      |   | 4           | 300        |
| -      |   | 5           | 0          |
| -      | - |             | 400        |

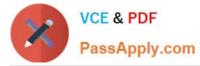

Executives need to see the total sales by region for the current year. The data architect inherits App1 from the former employee who tries to address this requirement. Two Microsoft Excel spreadsheets, Region and Employee, are used as the data source. The data architect creates a table and identifies errors in the amount of sales per region.

Which method should the data architect use to resolve the errors?

- A. In the data manager, split the region table and associate by EmployeeID
- B. In the data manager, concatenate the Region table and associate by Region.ID
- C. In the data load editor, concatenate the region and Employee tables
- D. In the data manager, split the region table and associate by Region.ID

Correct Answer: D

Latest QSDA2018 Dumps

QSDA2018 PDF Dumps

**QSDA2018** Practice Test